## **Course Outline**

# ISYS6211 Web based Application Development (2/2)

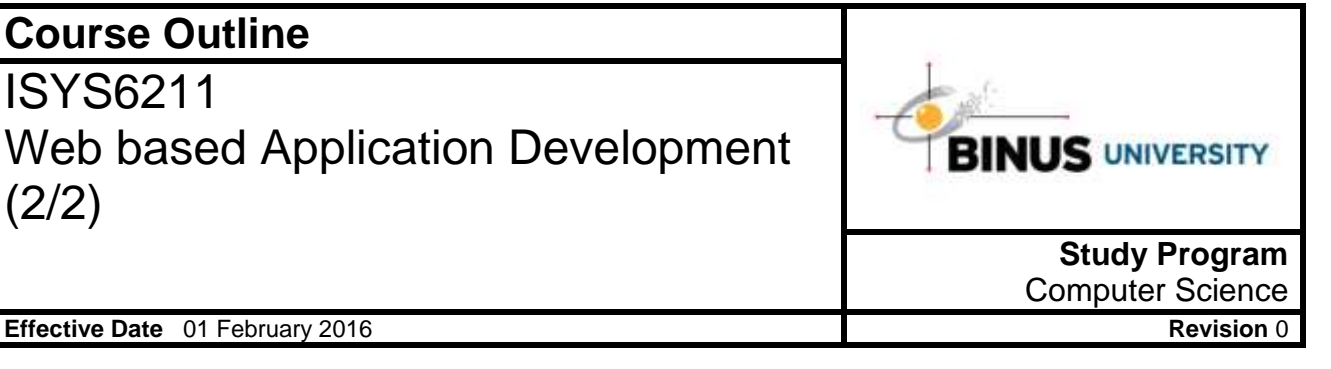

#### **1. Course Description**

This course consists of website programming concepts and techniques for creating website. Topics and materials discussed in this class include: the introduction of website, HTML, CSS, JavaScript. Web-based Programming course gives student competency to choose appropriate programming language to develop website. This course is prerequisite for Advanced Web Based Programming.

#### **2. Graduate Competency**

Each course in the study program contributes to the graduate competencies that are divided into employability and entrepreneurial skills and study program specific outcomes, in which students need to have demonstrated by the time they complete their course.

BINUS University employability and entrepreneurial skills consist of planning and organizing, problem solving and decision making, self management, team work, communication, and initiative and enterprise.

#### **2.1. Employability and Entrepreneurial Skills**

**Aspect Key Behaviour**

**2.2. Study Program Specific Outcomes**

#### **Study Program Specific Outcomes**

Graduates will be able to analyze, design and implement E-business technology and applications.

#### **3. Topics**

- Website Introduction
- Understanding HTML, XHTML, CSS, JavaScript
- HTML Basic
- HTML Lists, Frames, Tables, and Links
- HTML Colors, Images, and Multimedia
- CSS
- JavaScript Introduction
- JavaScript Functions and Objects
- JavaScript Conditions, Loops, and Events
- JavaScript Form Validation and Dialog Box
- JavaScript Form Submission
- JavaScript Advanced JavaScript Programming
- Review

#### **4. Learning Outcomes**

- On successful completion of this course, student will be able to:
	- LO 1: Explain website programming concepts
	- LO 2: Choose appropriate programming language techniques to deal with the user requirements
	- LO 3: Build website applications

#### **5. Teaching And Learning Strategies**

In this course, the lecturers might deploy several teaching learning strategies, including case studies, Demonstration, Project Work, Lecture, and Presentation.

#### **6. Textbooks and Other Resources**

- **6.1 Textbooks**
	- 1. Robin Nixon. (2014). *Learning PHP, MySQL & JavaScript: With jQuery, CSS & HTML5 (Learning Php, Mysql, Javascript, Css & Html5)*. 04. O'Reilly Media. ISBN: 1491918667.
	- 2. Julie C. Meloni. (2012). *Sams teach yourself HTML, CSS, and JavaScript : all in one*. 01. Sams Publishing. Indianapolis. ISBN: 9780672333323.
	- 3. Jon Duckett. (2009). *Beginning HTML, XHTML, CSS, and JavaScript (Wrox Programmer to Programmer)*. 01. Wrox Press. ISBN: 0672329166.

The book in the first list is a must to have for each student.

#### **6.2 Other Resources**

- 1. http://www.w3schools.com/css/default.asp
- 2. http://www.studygs.net/design.htm
- 3. http://www.w3schools.com/html/default.asp
- 4. http://www.w3schools.com/js/default.asp
- 5. http://www.w3schools.com/js/default.asp
- 6. http://www.w3schools.com/html/default.asp
- 7. http://www.w3schools.com/js/default.asp
- 8. http://www.w3schools.com/js/default.asp
- 9. http://www.w3schools.com/js/default.asp
- 10. http://dev.w3.org/html5/html4-differences/
- 11. http://www.w3schools.com/js/default.asp
- 12. http://www.w3schools.com/html/default.asp
- 13. http://www.w3schools.com/js/default.asp

#### **7. Schedule**

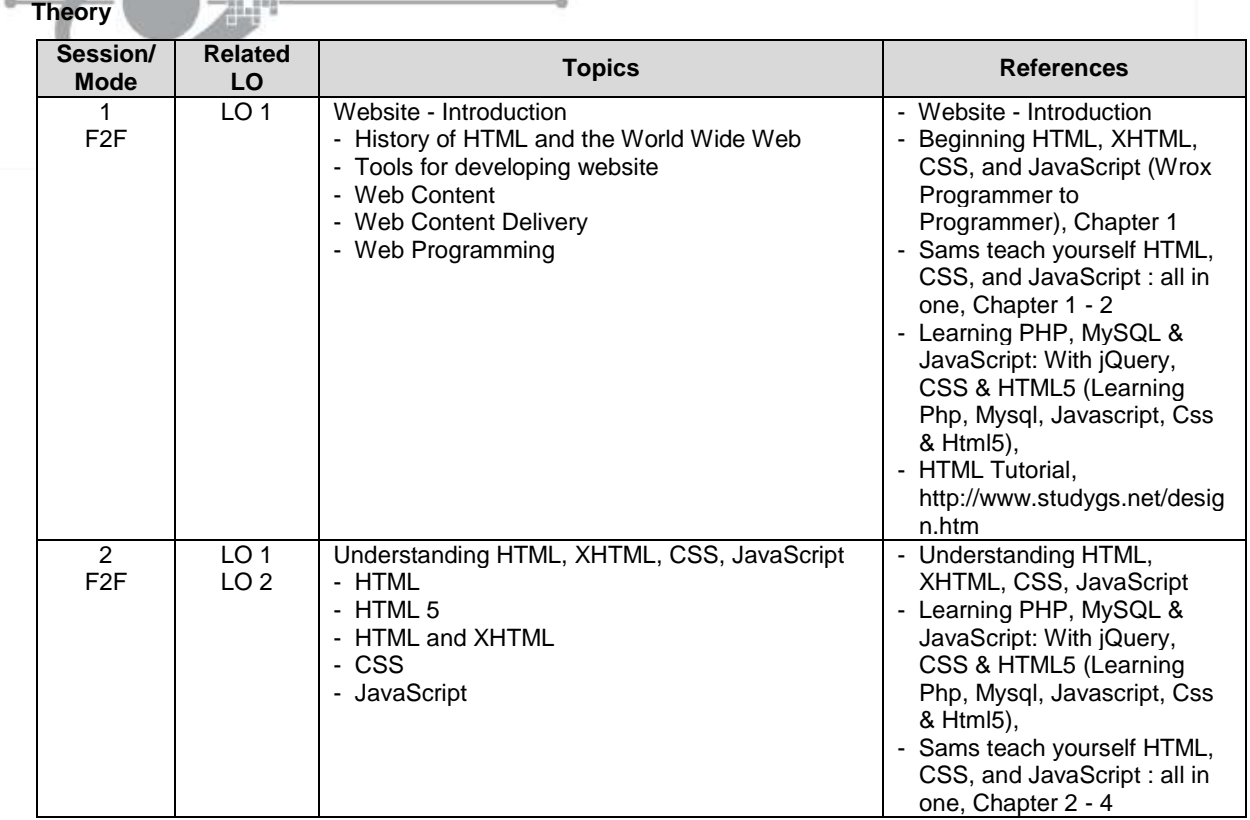

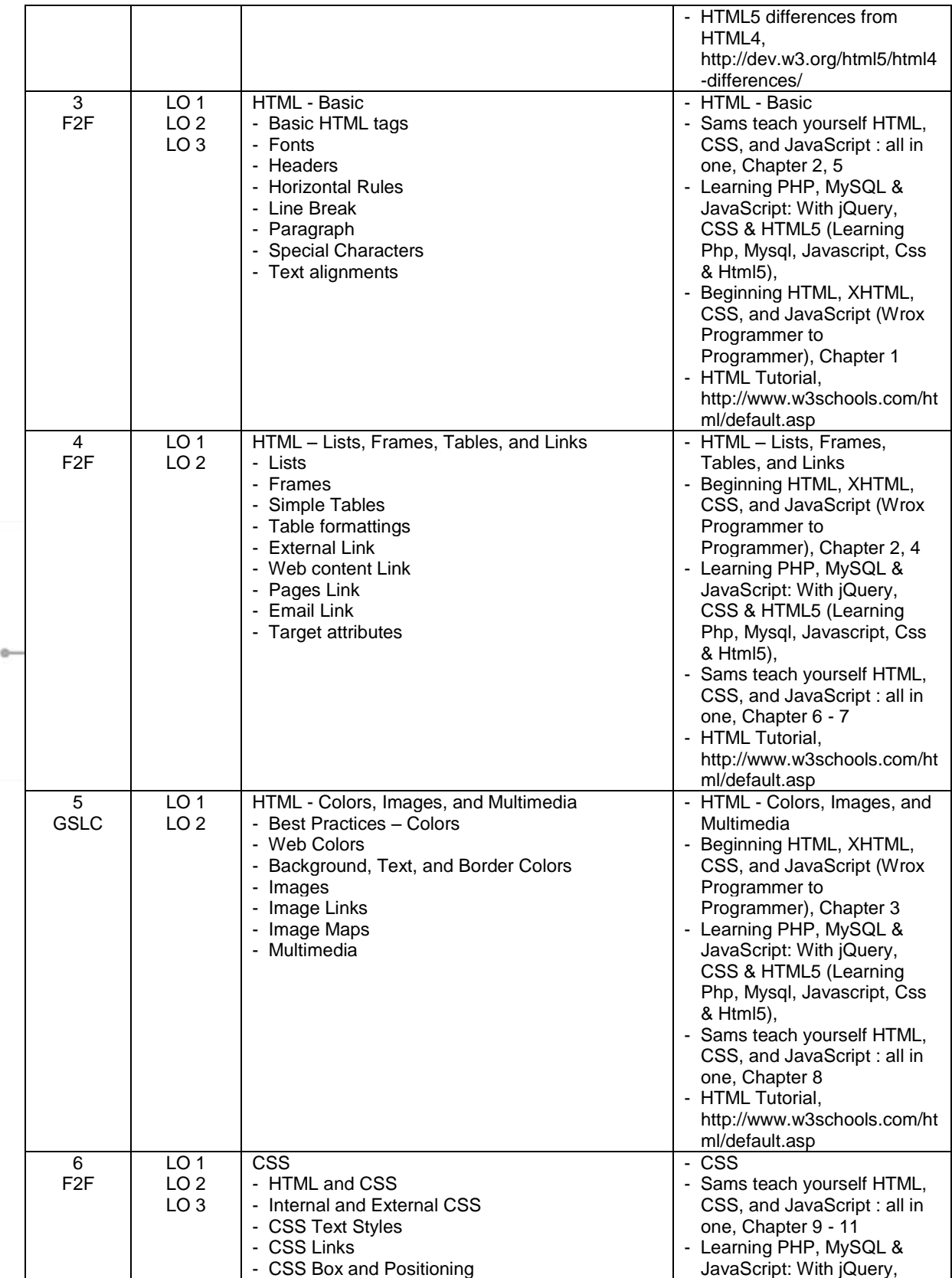

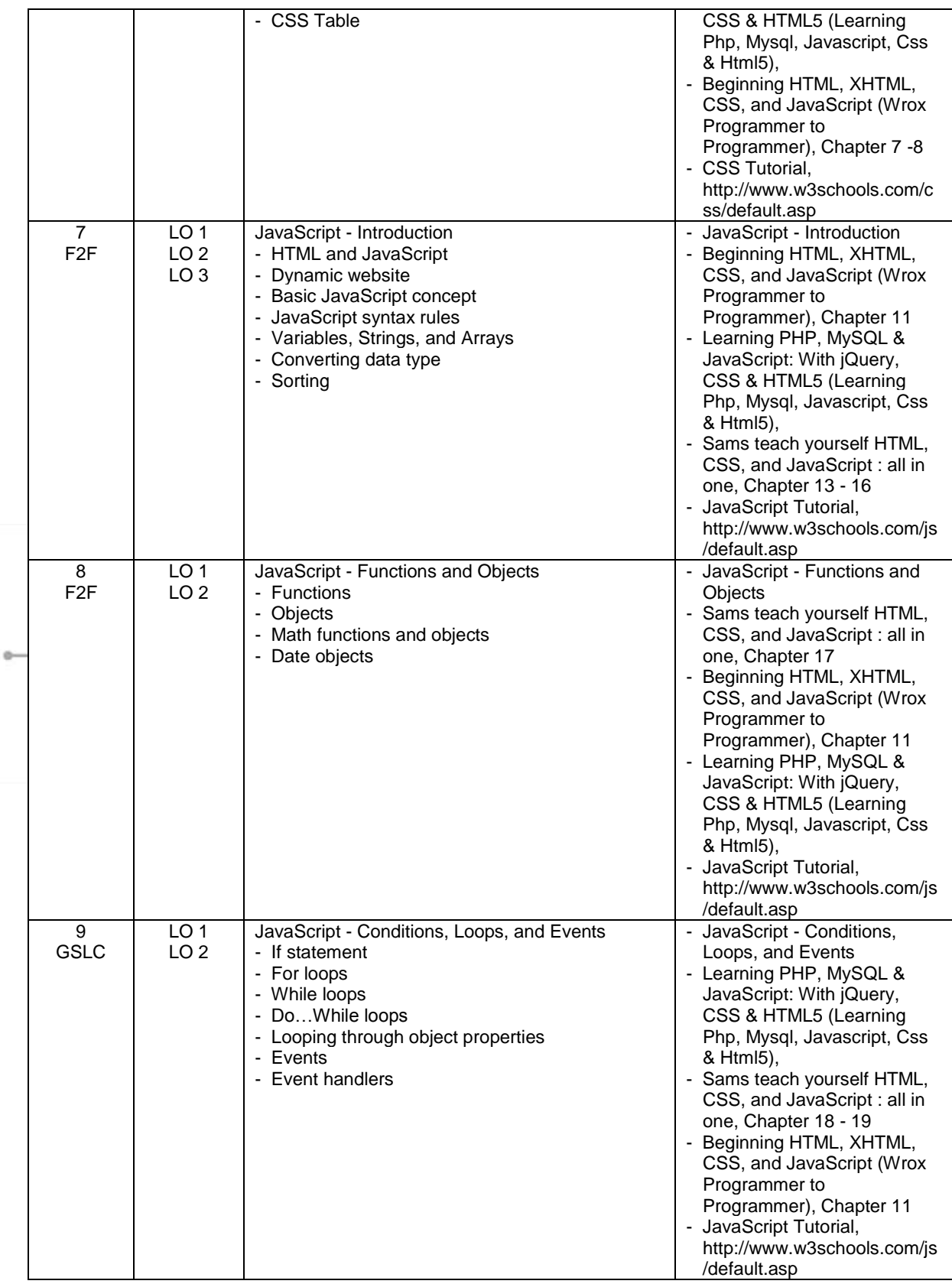

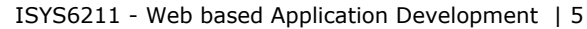

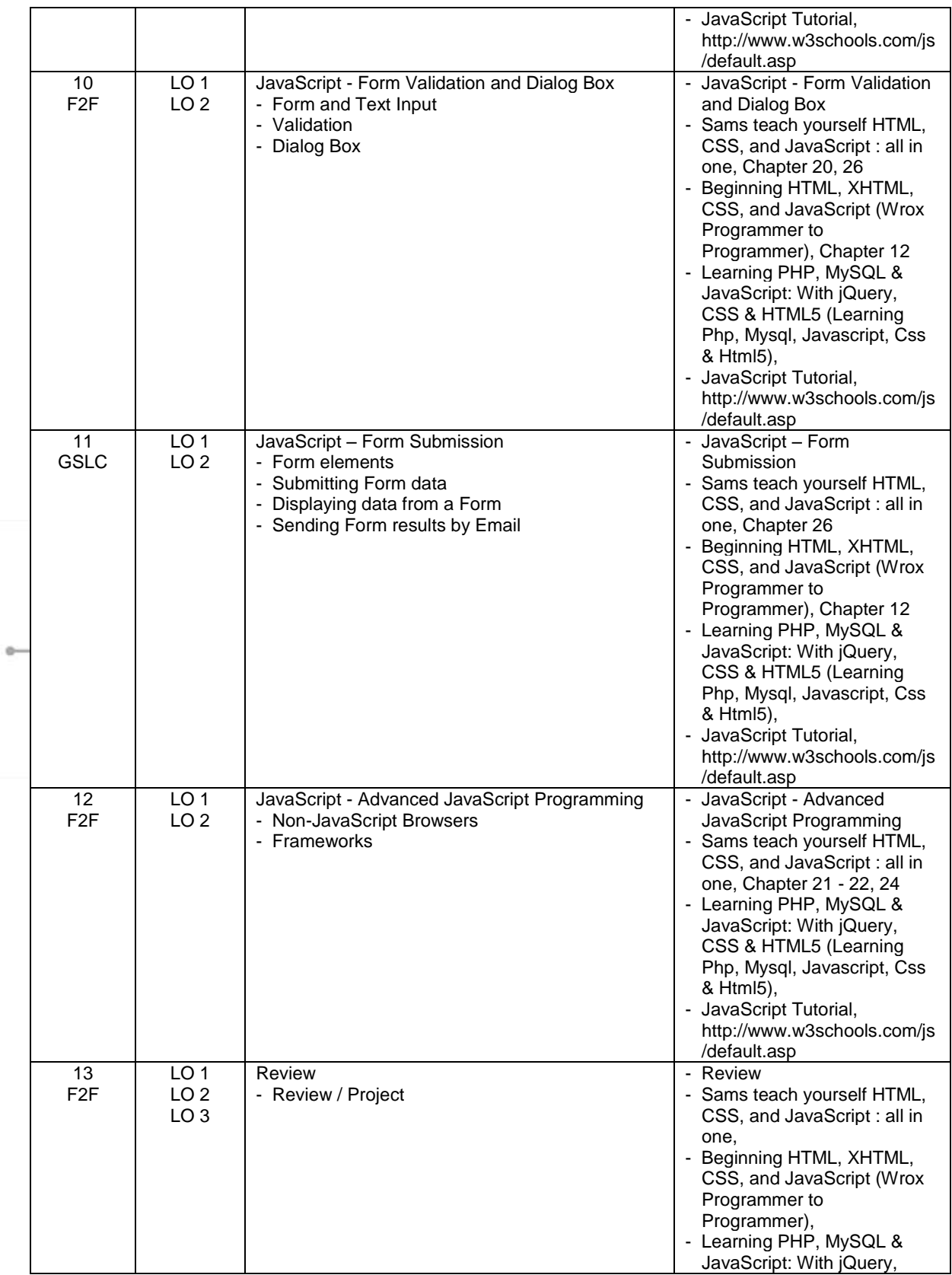

ISYS6211 - Web based Application Development | 6

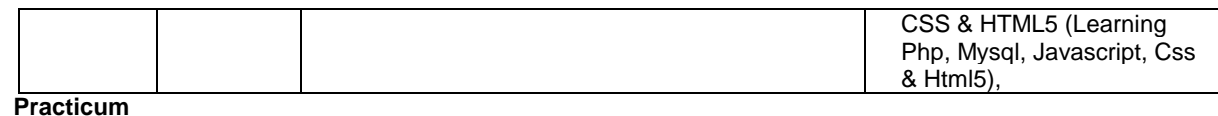

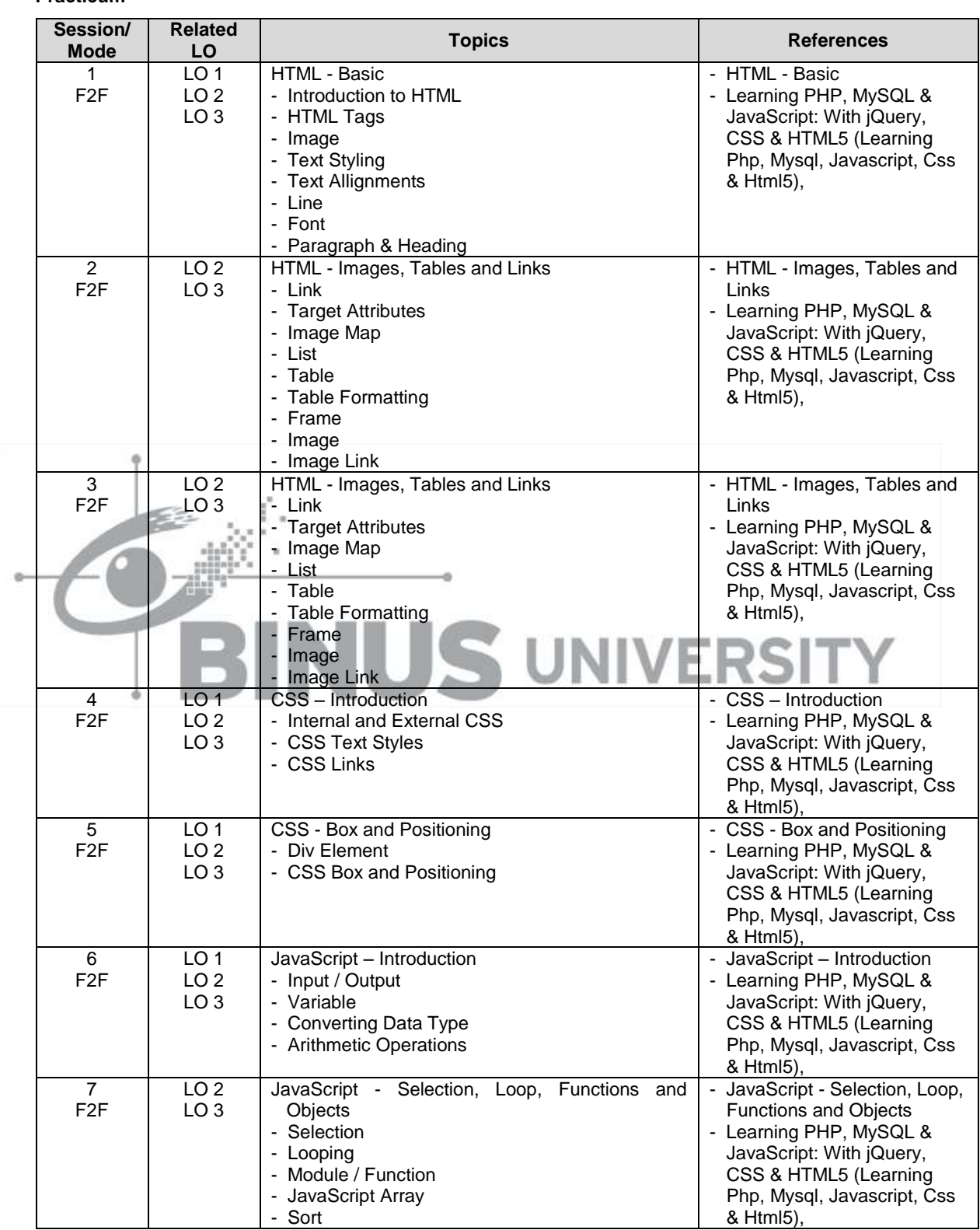

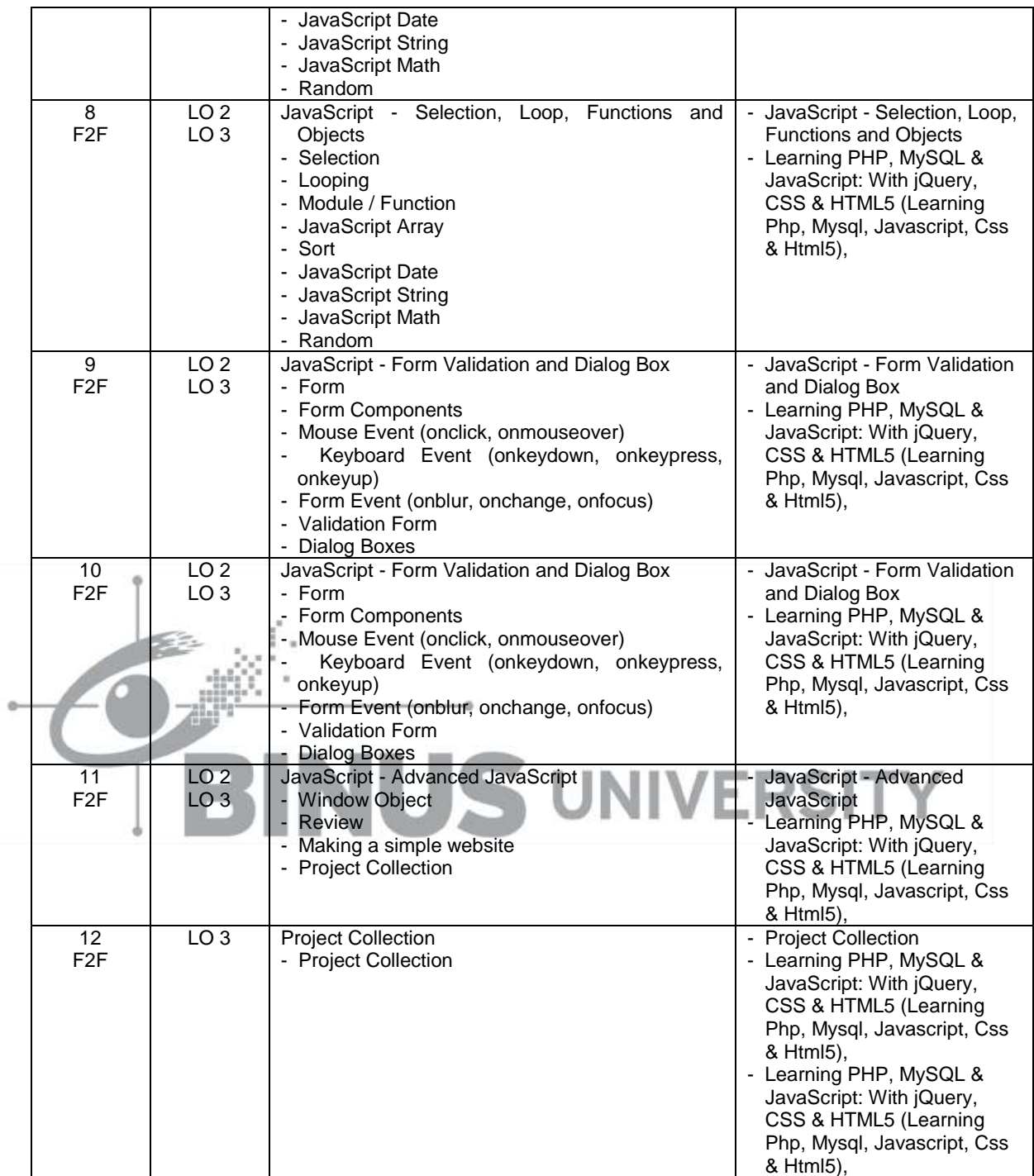

### **8. Evaluation**

**Theory**

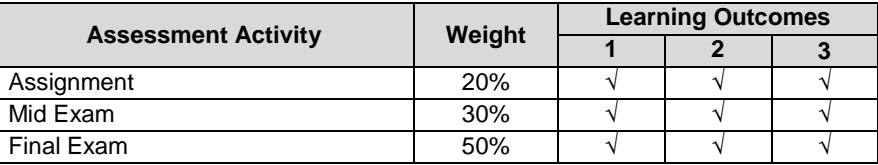

#### **Practicum**

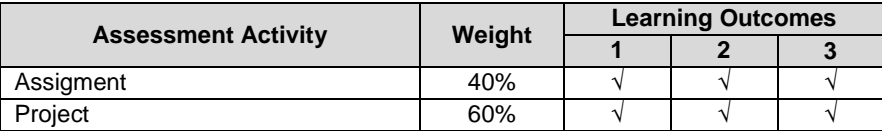

#### **Final Evaluation Score**

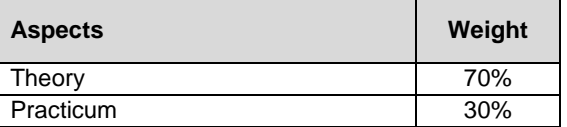

#### **9. A. Assessment Rubric (Study Program Specific Outcomes)**

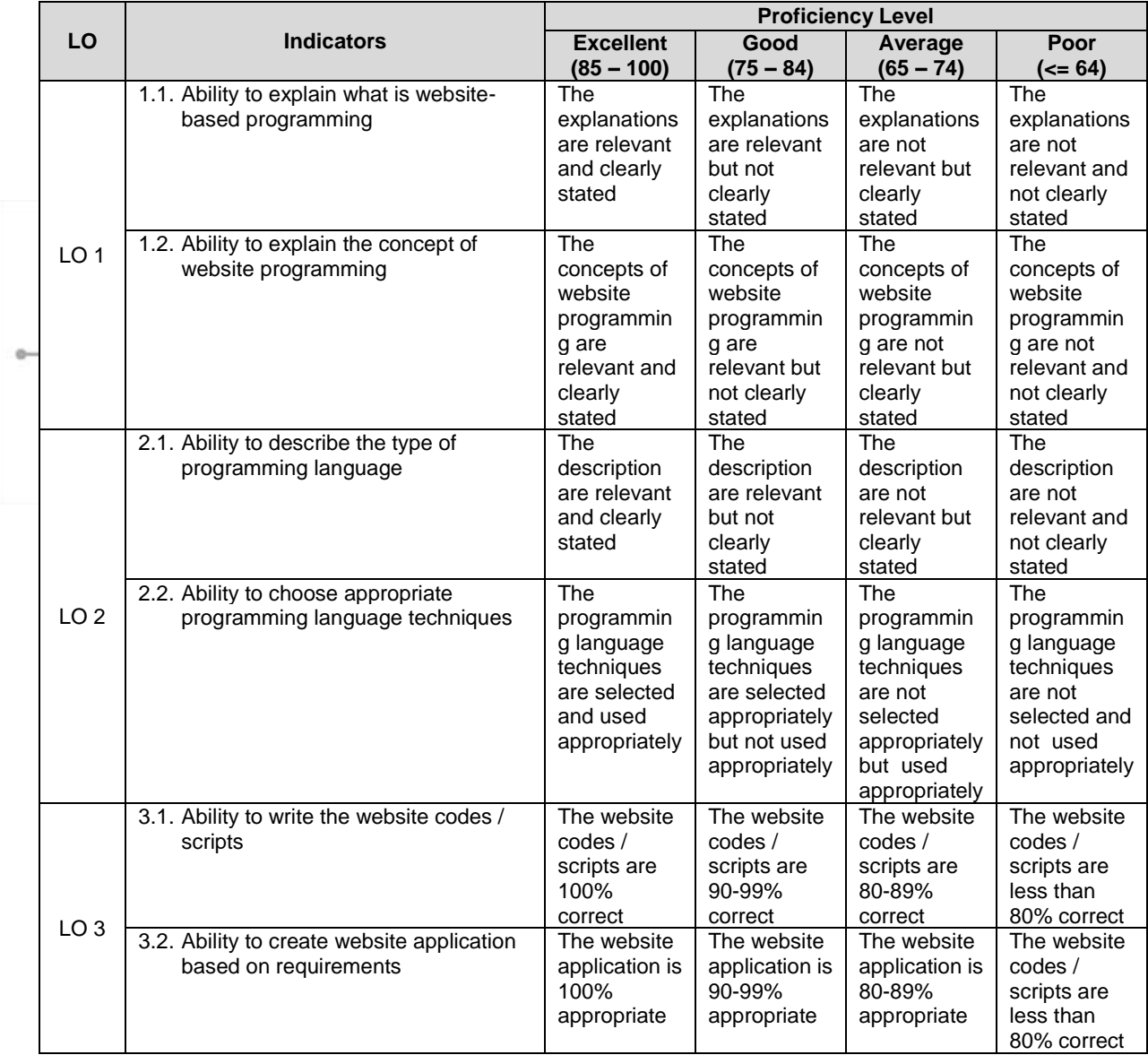

Course Outline

FM - BINUS - AA - FPA - 27/R0 ISYS6211 - Web based Application Development | 9

Prepared by Checked by til  $\mathbb{Z}$ D3697 - Maria Seraphina Astriani, S.Kom., M.T.I. D3697 - Maria Seraphina Astriani, S.Kom., M.T.I. **Subject Content Specialist** Approved by Acknowledged by D3366 - Bayu Kahigoro, S.Kom., M.T.<br>Subject Content Coordinator D2923 - Yen Lina Prasetio, S.Kom., M.Comp.Sc. Head of Program - Computer Science

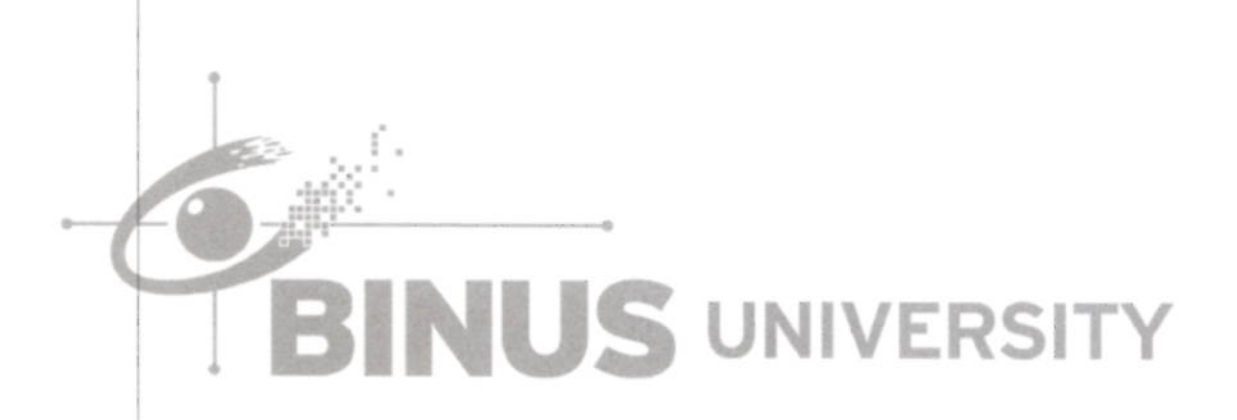